# THÈME : STATISTIQUES ET PROBABILITÉS

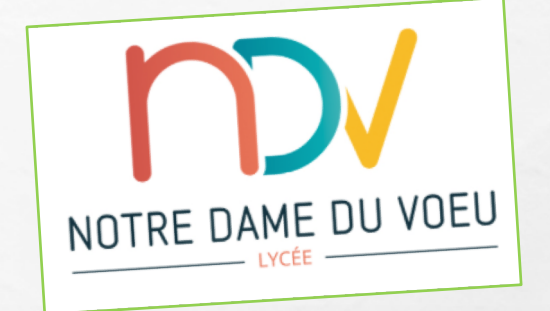

# SÉQUENCE 11: ÉPREUVE ET LOI DE BERNOULLI

et indépendantes de Bernoulli. Je dois et indépendantes de bernoum.<br>• Loi de Bernoulli (0,1) de paramètre p, espérance. connaître Loi de Bernoulli (0,1) de paramètre p, esperance.<br>Reconnaître une situation aléatoire modélisée par une loi de Je dois Bernoulli.<br>Représenter par un arbre de probabilités la répétition de n épreuves<br>Représenter par un arbre de probabilités de Bernoulli avec  $n \leq 4$  afin Savoir-faire Représenter par un arbre de probabilités la repetition de Représenter<br>aléatoires identiques et indépendantes de Bernoulli avec  $n \leq 4$  afin de calculer des probabilités. de calculer des probabilités.<br>Simuler Néchantillons de taille n d'une loi de Bernoulli et représenter<br>Simuler Néchantillons des des 1 nar un histogramme ou un nuage de Simuler N échantillons de taille n d'une loi de Bernouin et represente<br>les fréquences observées des 1 par un histogramme ou un nuage de points.<br>Interpréter sur des exemples la distance à p de la fréquence observée<br>Interpréter sur des exemples la taille n d'une loi de Bernoulli de Interpréter sur des exemples la distance a  $p$  de la nequence<br>des 1 dans un échantillon de taille  $n$  d'une loi de Bernoulli de paramètre p.

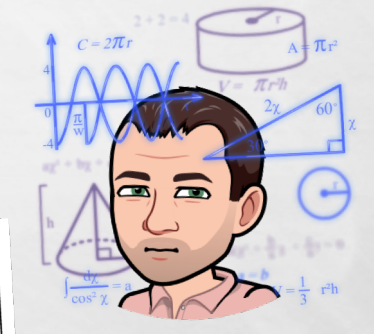

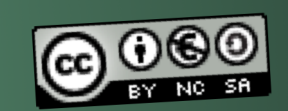

1

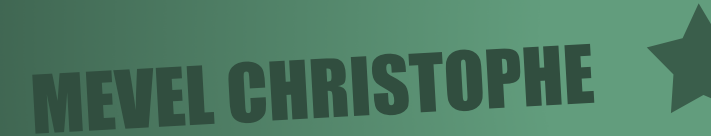

#### **1°) Épreuve de Bernoulli**

**Un exemple pour introduire:**

On fait tourner la roue de loterie présentée ci-contre: On obtient la couleur **« rouge »** avec la probabilité de …… et la couleur **« bleu »** avec la probabilité de …...

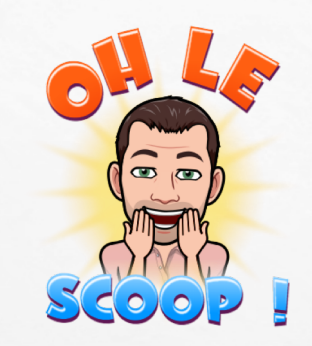

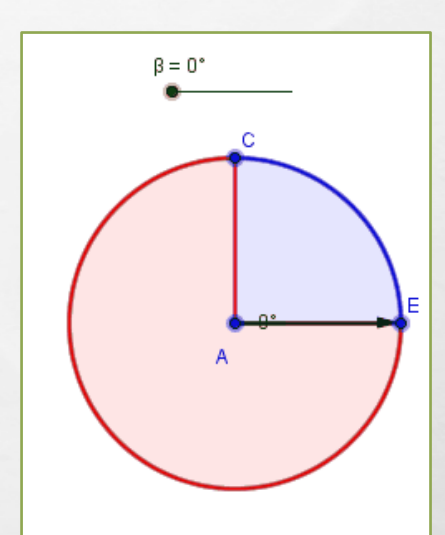

Le joueur est **gagnant** lorsque la flèche s'arrête sur **la zone bleue** comme sur la figure ci-contre. On décide de noter **S (comme succès)** cette éventualité et de noter **E (comme échec)** l'éventualité contraire c'est-à-dire « la flèche tombe sur **la zone rouge** ».

Par conséquent,  $P(S) =$  ... .... . et  $P(E) =$  ... .....

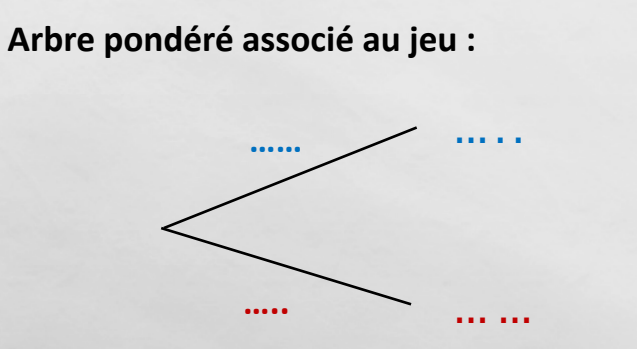

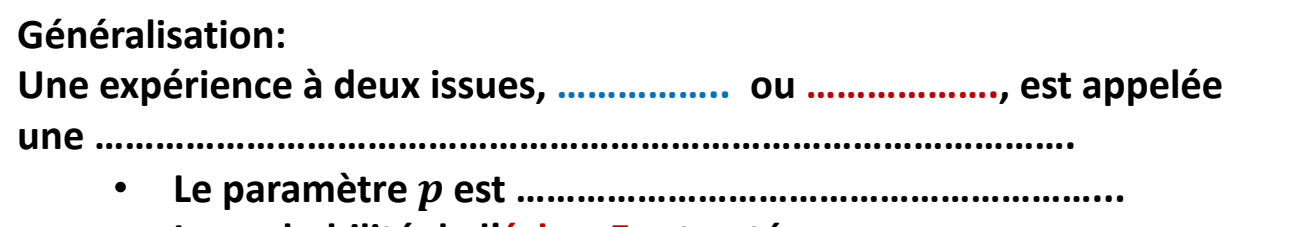

• **La probabilité de l'échec E est noté** … … .**.**

**Autrement dit: P(S) = p et P(E) = q = 1- p.**

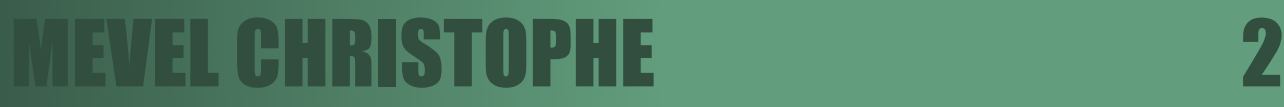

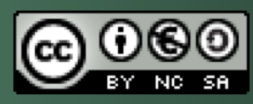

#### **2°) Loi de Bernoulli**

 $\mathcal{L}_{\rm{10}}$ 

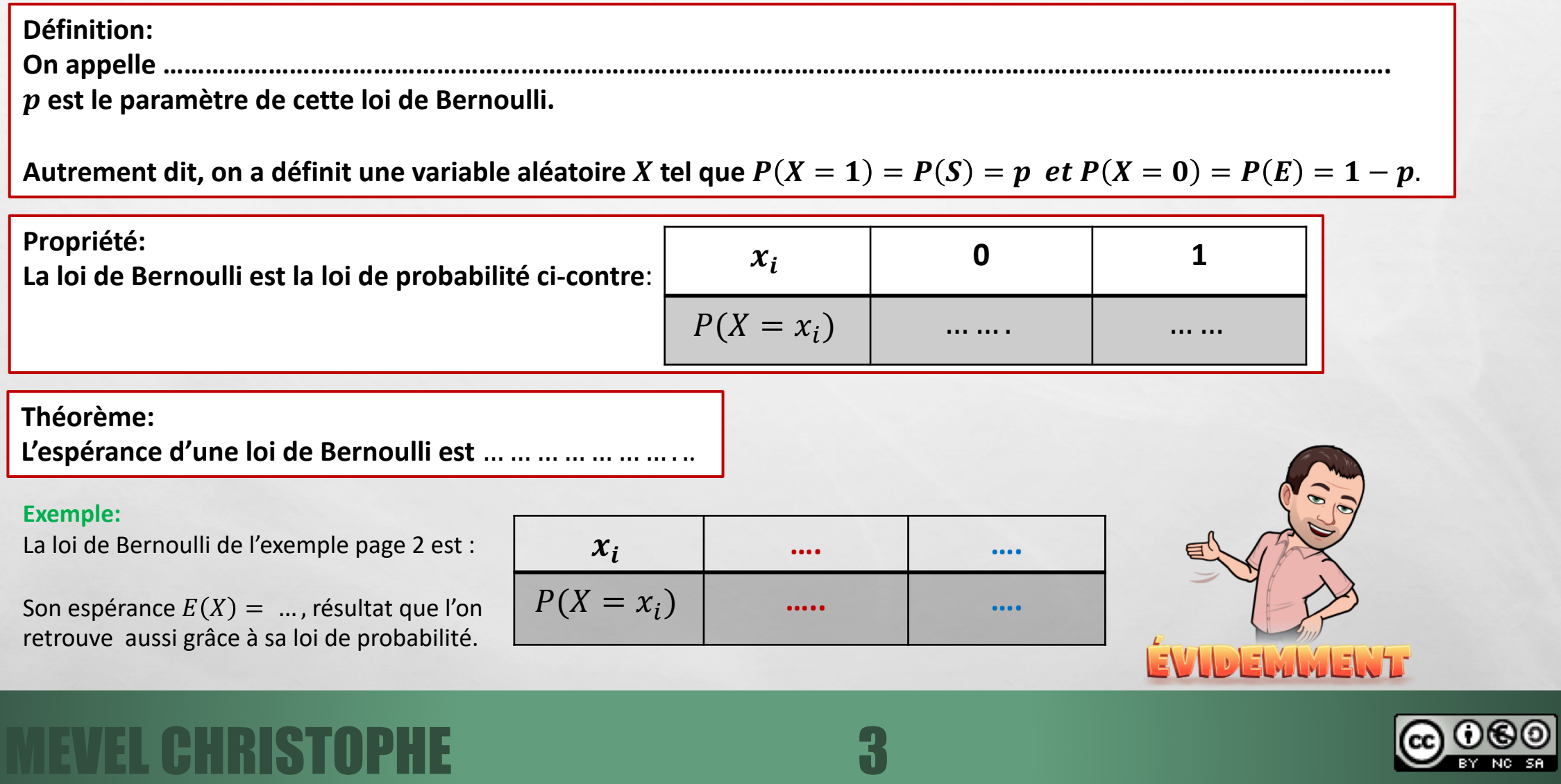

Book of the Company of the Company of the Company of the Company of the Company of the Company of the Company of

**Week** 

 $\frac{1}{2}$ 

#### **3°) Répétition d'épreuves aléatoires de Bernoulli**

**Lorsque l'on répète de manière identique et indépendante des épreuves de Bernoulli, on peut modéliser la situation par un arbre de probabilités.**

#### **Exemple :**

À partir du jeu de loterie exposé à la page 2 du cours, nous pourrions vouloir représenter la situation lorsque l'on joue trois fois de suite.

**Arbre pondéré modélisant la situation**

 $\mathcal{L}(\mathcal{L})$ 

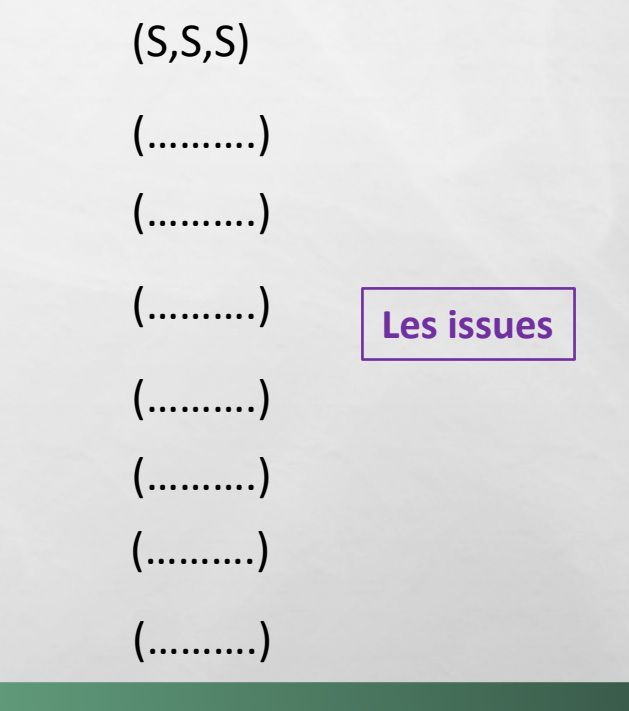

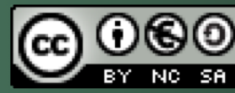

 $\frac{1}{2}$ 

## MEVEL CHRISTOPHE 4

 $L_{\rm obs}$ 

()

**A START OF A START OF A START OF A START OF A START OF A START OF A START OF A START OF A START OF A START OF** 

**Propriétés: (Principe multiplicatif)**

- **Pour calculer la probabilité d'un chemin, on effectue ……………………………………………………………………………………………………………………………**
- **Pour calculer la probabilité d'obtenir** ! **succès (**! ≤ #**), ………………………………………………………………………………………………………………………..**

Dans cet exemple, on peut obtenir exactement 2 succès avec les issues (SSE), (SES) et (ESS). Soit **…** chemins possibles. De plus,  $P(SSE) = ... \times ... \times ... = ...$ .

On en conclut que la probabilité d'avoir deux succès dans le jeu de loterie à trois lancers est donné par le calcul :  $x = ...$ 

On peut donc définir la variable aléatoire  $X$  qui donne le nombre de côté « pile » obtenues à l'issue des trois lancers. Dans ce cas,  $X = \{........................ \}$ .

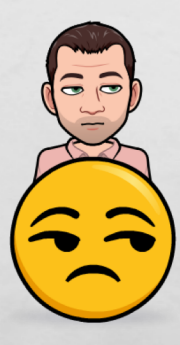

La loi de probabilité associée à ce jeu est :

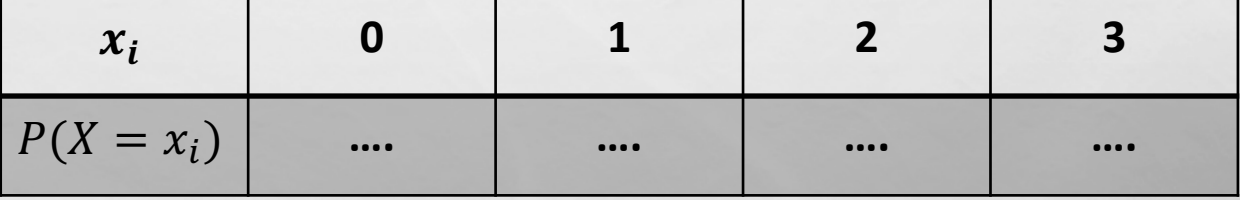

Son espérance , 1 = … … … … … … … … … … … … … … … … … … … … … … … . .

**…………………………………………………………………………………………………………………………………………**

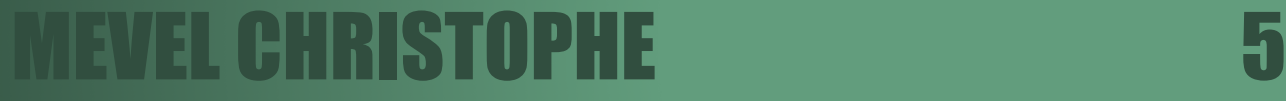

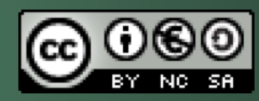

#### **4°) Simulations et échantillons**

#### **a) Définition et simulation en langage Python**

**Lorsque l'on répète n fois de façon indépendante, une expérience aléatoire à deux issues, on obtient une série de n résultats que l'on appelle ………………………………………………………………………………………………………………………………**

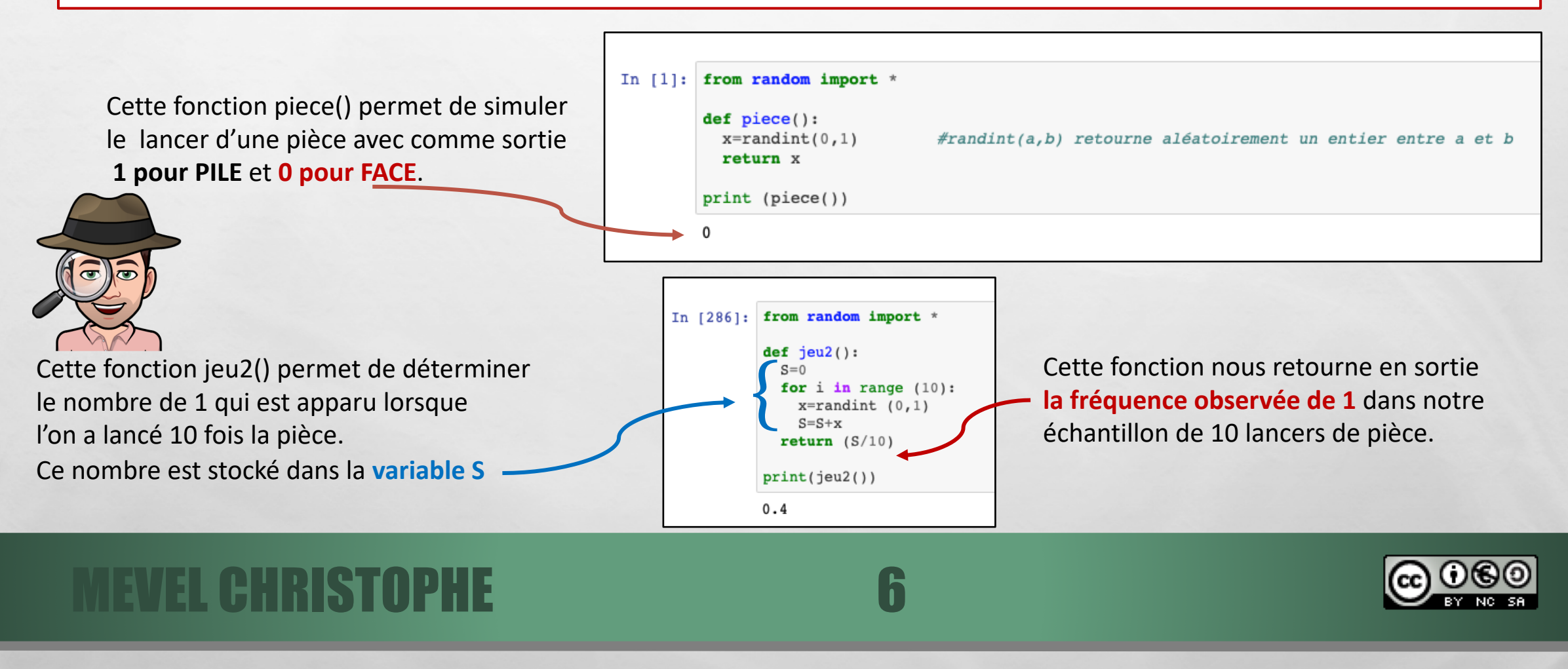

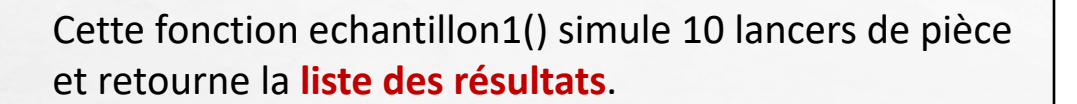

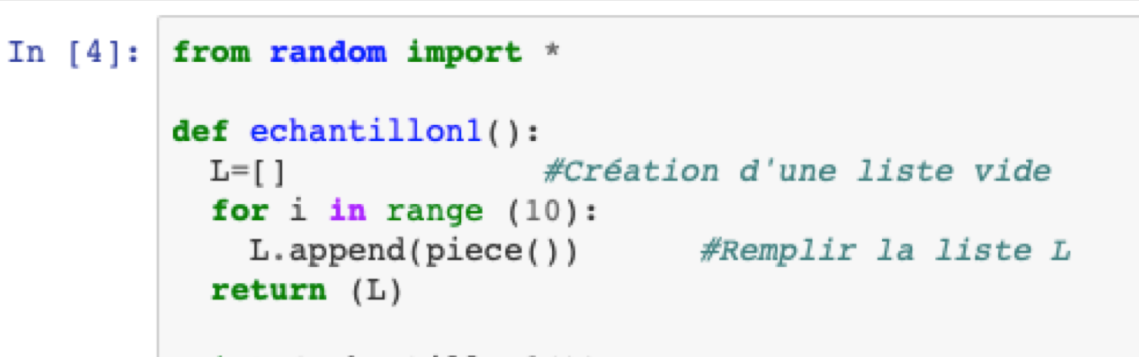

```
print (echantillon1())
```

```
[1, 0, 0, 0, 0, 0, 1, 0, 0, 0]
```
**b) Étude des échantillons**

**Si on réalise plusieurs échantillons de même taille, ………………………………………………………………………………………………………………. Cela s'appelle ……………………………………………………………….**

#### **Exemple :**

34

Ci-contre les nuages de points représentant la fréquence observée de 1 (succès) avec des simulations permettant d'obtenir 100, 500 puis 1000 échantillons de 10 lancers de pièces avec comme succès l'apparition du 1 modélisant le côté PILE.

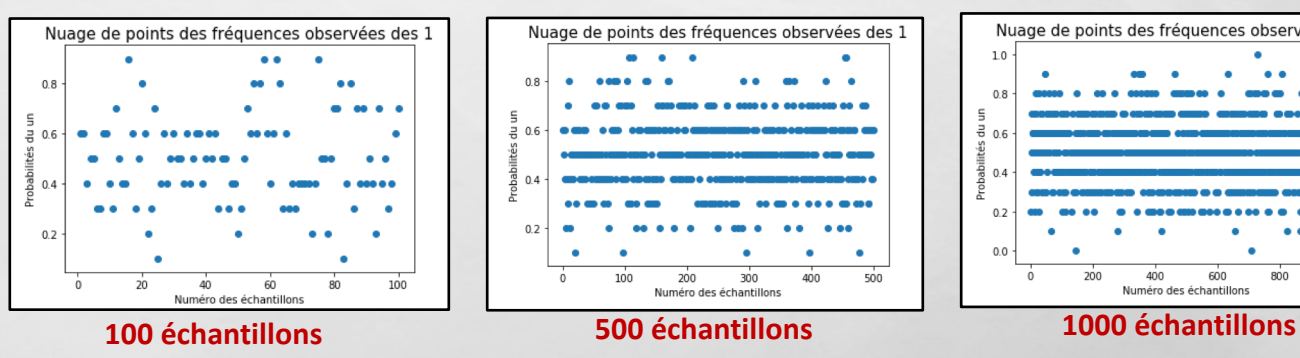

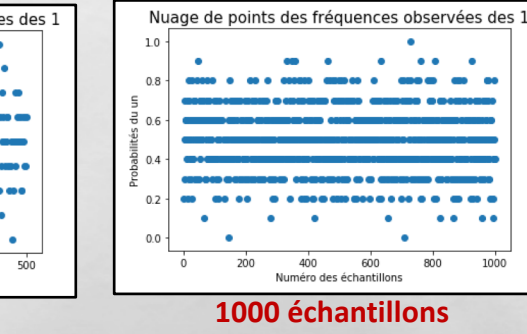

**On voit dans les trois cas que la fréquence observée varie entre 0,1 et 0,9 alors que la proportion théorique de Pile est 0.5.**

# MEVEL CHRISTOPHE 7

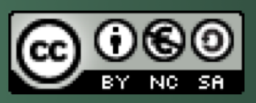

Jouons maintenant plutôt sur la taille des 1000 échantillons.

A.B

郷

 $\mathbb{R}^3$ 

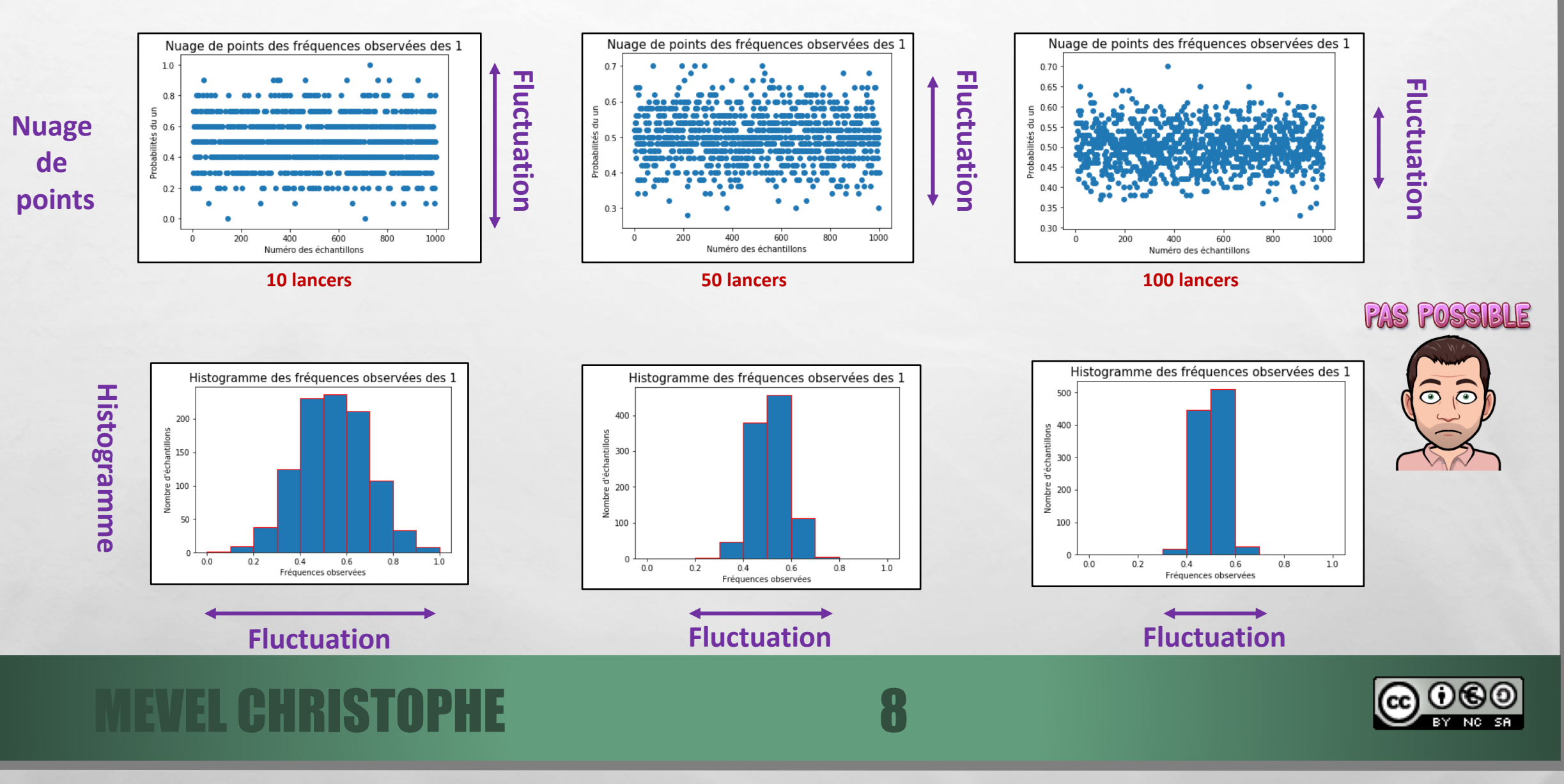

ويتهلك

**Conséquence:**

**Plus la taille des échantillons est …………., plus le phénomène de fluctuations …………………: les fréquences se rapprochent alors de la proportion théorique. (Ici, 0.5)**

**Interprétation des résultats:**

**Pour étudier une simulation de** ! **échantillons de taille** " **et on note** # **l'écart-type de la série des fréquences obtenues et**  p la proportion théorique.

**On s'intéresse aux pourcentages des fréquences contenues dans les intervalles**

MEVEL CHRISTOPHE 9

- $[p s; p + s]$
- $[p 2s; p + 2s]$
- $[p 3s; p + 3s].$

**Exemple :** Reprenons la simulation de 1000 échantillons de taille 10 correspondant au nombre de lancers de pièces. Python nous fournit l'écart-type  $s \approx 0$ , 156 et  $p = 0$ , 5. Donc:  $[p - s ; p + s] = [0, 5 - 0, 156 ; 0, 5 + 0, 156] = [0, 344 ; 0, 656]$  $[p - 2s; p + 2s] = [0, 5 - 2 \times 0, 156; 0, 5 + 2 \times 0, 156] = [0, 188; 0, 812]$  $[p - 3s; p + 3s] = [0, 5 - 3 \times 0, 156; 0, 5 + 3 \times 0, 156] = [0, 032; 0, 968]$ 

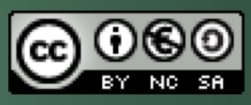

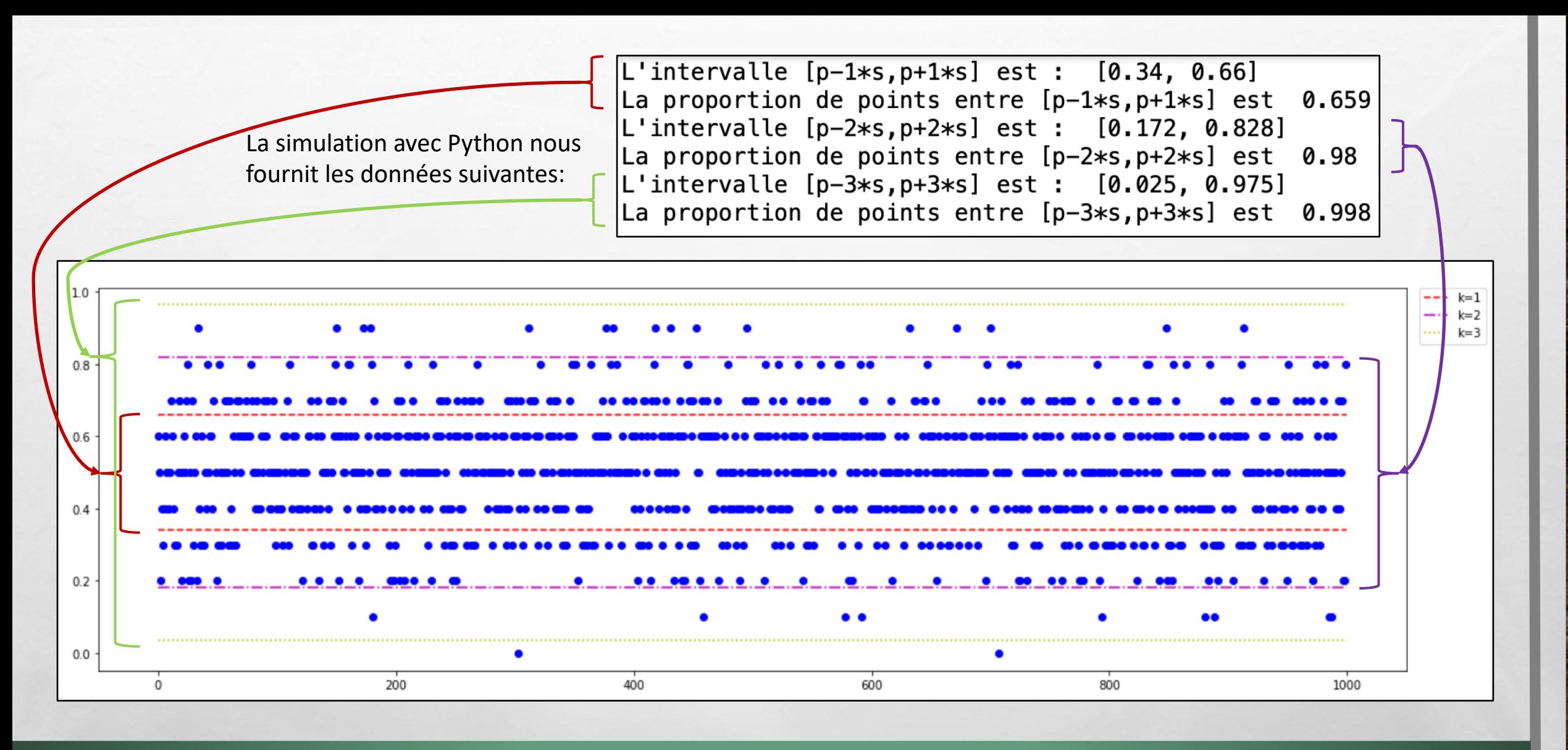

MEVEL CHRISTOPHE 10

#### **Interprétation de ces résultats:**

On observe qu'environ 65,9% des fréquences sont comprises entre 0,34 )\* 0,66 : c'est donc **……………………………………………………**. A contrario, si on se place à une distance supérieure à 2s de  $p$ , on a seulement 2% (proportion à 2s de 0,98) des fréquences : C'est **……………………………………………………..**.

**Propriété (admise) :**

**L'écart type** . **de la série des fréquences est de l'ordre de** / 0 1 **où** 1 **est la taille de l'échantillon.**

#### **Exemples:**

À des simulations illustrant la série des fréquences observées des 1 dans 1000 échantillons de taille n d'une loi de Bernoulli, on constate que .

1°) Pour  $n=10$ ,  $s=0$ ,156  $\mathsf{et}$   $\frac{1}{2\sqrt{n}}=$  … … …  $\approx$  … … … . sont très proches.

2°) Pour 
$$
n = 50
$$
,  $s = 0.074$  et  $\frac{1}{2\sqrt{n}} = 0.074$ .  $\approx 0.025$  m.  $\sim 0.025$  m.  $\sim 0.025$  m. 

3°) Pour  $n = 100$ ,  $s = 0.05$  et  $\frac{1}{2\sqrt{n}} =$  ... ... ...  $\approx$  ... .... . sont égaux.

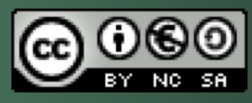

## **MEVEL CHRISTOPHE** 11